# **pixbet 001 com**

- 1. pixbet 001 com
- 2. pixbet 001 com :bonus de cadastro cassino
- 3. pixbet 001 com :888 casino vip club

# **pixbet 001 com**

Resumo:

**pixbet 001 com : Inscreva-se em centrovet-al.com.br e eleve suas apostas a novos patamares! Ganhe um bônus exclusivo e comece a vencer agora!**  contente:

# **pixbet 001 com**

O bônus do casino só pode ser usado em jogos de slots e turbo games. Para usar o bónus, você precisa seguir algumas tapa:

- 1. Deposite um valor mínimo de R\$ 100,00 no seu saldo do Cassino Pix.
- 2. Selecione o jogo de slots ou turbo game que você quer jogar.
- 3. Aprenda como regras e emo jogar o jogo.
- 4. Venha um júbilo e ter diversidade!

Por exemplo, se você depôs R\$ 100,00 e recebeu um bônus por US \$ 100 mil (R\$1100.00 + BRL 10,000 x 31) para libertar o bónus.

Sevovê tiver alguma dúvida adicational, por favor envie um e-mail para suporteplaypix.com ou converse com nossa equipe de apoio ao vivo pelo chat pt

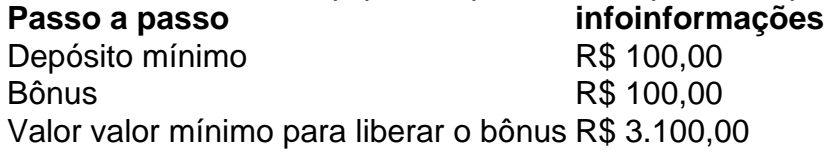

Lembre-se de que o bônus só pode ser usado em jogos e slots. Tente pixbet 001 com sorte!

#### **pixbet 001 com**

O que é o bônus do Cassino Pix?

O bônus do Cassino Pix é um programa de fidelidade que oferece aos jogadores Um Bónu financeiro para ser usado em jogos e turbo games.

Como usar o bônus do Cassino Pix?

Para usar o bônus, você precisa seguir algumas etapas: deposite um valor mínimo R\$ 100,00 no seu saldo do Cassino Pix; seleção ou jogo que você tem a chance jogar.

Qual é o valor mínimo para libertar um bônus?

O valor mínimo para liberar o bônus é R\$ 3.100,00 (R\$10.00 + 105,00 x 31).

Não perca mais tempo e venha a jogar hoje mesma!

[casa de apostas com jogos ao vivo](https://www.dimen.com.br/casa-de-apostas-com-jogos-ao-vivo-2024-07-27-id-16704.html)

Como ganhar 12 reais no Pixbet?

Você está procurando uma maneira de ganhar algum dinheiro extra? Gostam dos jogos do futebol americano que você assiste, se assim for temos a solução perfeita para vocês!

Pixbet, o jogo de previsão final do futebol onde você pode ganhar R\$ 12.00 por cada predição correta que fizer!

Mas isso não é tudo, com a Pixbet você também pode ganhar dinheiro convidando seus amigos para jogar. Você receberá 10% do valor total da primeira aposta deles e eles receberão um voucher de apostas grátis R\$ 10,00! É uma situação ganha-ganha

Então, como funciona? É simples! Basta se inscrever para uma conta gratuita na Pixbet e fazer suas previsões dos próximos jogos de futebol. Se as predições estiverem corretas você ganhará R\$ 12 mil por cada previsão correta

Mas espere, há mais! Com a Pixbet você também pode participar do nosso programa de afiliados. Compartilhe seu link exclusivo com seus amigos e familiares para cada indicação bemsucedida que ganhar 10% da primeira aposta deles; além disso o encaminhamento receberá um voucher gratuito R\$ 10,00 em apostas

Mas isso não é tudo, também oferecemos uma variedade de recursos para ajudá-lo a melhorar suas habilidades preditoras. Nosso blog está cheio com informações úteis e dicas que o ajudam na tomada das decisões informadas antes da colocação dos seus jogos em apostas E se você estiver confiante pode até criar pixbet 001 com própria liga Pixbet contra amigos ou familiares! Então, não espere mais tempo. Inscreva-se agora e comece a ganhar dinheiro com Pixbet! Benefícios de jogar Pixbet:

R\$ 12,00 para cada previsão correta

Ganhe 10% da primeira aposta do seu encaminhamento

Participe do nosso programa de afiliados e ganhe ainda mais

Melhore suas habilidades de previsão com nosso blog e recursos

Crie pixbet 001 com própria liga Pixbet e compita contra seus amigos ou familiares

# **pixbet 001 com :bonus de cadastro cassino**

# **pixbet 001 com**

Você está interessado em pixbet 001 com começar a jogar nos cassinos online no Brasil e está procurando uma maneira fácil e segura de fazer suas apostas? Então, o aplicativo da Pixbet é uma ótima opção para você. Neste artigo, vamos lhe mostrar como baixar o aplicativo na Pixbe e instalá-lo em pixbet 001 com seu dispositivo.

#### **pixbet 001 com**

Para começar, você precisa ir para a página de download do aplicativo da Pixbet. Você pode fazer isso clicando no botão "Download & Install" no site oficial da PiXbet ou procurando o aplicativo na loja de aplicativos do seu dispositivo. Alguns dispositivos móveis, especialmente os que utilizam o sistema operacional Android, podem não oferecer a opção de download o aplicativo diretamente na lojade aplicativos. Neste caso, é necessário baixar o arquivo do aplicativo (APK) diretamente do site da Pi xbet.

#### **Passo 2: Instalar o Aplicativo**

Uma vez que o aplicativo estiver baixado, você precisará instalá-lo em pixbet 001 com seu dispositivo. Se você estiver usando um dispositivo Android, pode ser necessário habilitar a opção de "Fontes desconhecidas" nas configurações do seu dispositivo para permitir a instalação de aplicativos de fora da loja de aplicativos. Isso pode ser encontrado nas configurações de segurança do seu aparelho.

Depois de habilitar a opção "Fontes desconhecidas", você pode baixar o arquivo APK do

aplicativo Pixbet e clicar nele para iniciar o processo de instalação. O aplicativo será instalado em pixbet 001 com seu dispositivo e estará pronto para uso.

#### **Passo 3: Criar uma Conta**

Antes de poder começar a fazer suas apostas, você precisará criar uma conta no aplicativo Pixbet. Isso é simples e fácil de fazer. Basta abrir o aplicativo e clicar no botão "Registrar-se" ou "Criar Conta". Em seguida, você será solicitado a fornecer algumas informações básicas, como seu nome, endereço de e-mail e número de telefone.

Depois de fornecer essas informações, você será solicitado a criar uma senha para a pixbet 001 com conta e escolher uma pergunta de segurança. Isso é importante para garantir a segurança da pixbet 001 com conta, protegê-la contra fraudes.

#### **Passo 4: Depositar Fundos**

Agora que pixbet 001 com conta está pronta, é hora de fazer um depósito e começar a apostar. Para fazer isso, clique no botão "Depositar" no canto superior direito da tela. Em seguida, você será direcionado para a página de pagamento, onde poderá escolher um método de pagamento e inserir o valor que deseja depositar.

A Pixbet oferece várias opções de pagamento, incluindo cartões de crédito, bancos brasileiros e carteiras eletrônicas, como PayPal e Skrill. Além disso, você também pode usar o Bitcoin para fazer seus depósitos.

#### **Passo 5: Começar a Apostar**

Para cadastrar o banco na Pixbet, siga os passes abaixo: Login na Pixbet Clique no menu "A minha conta" Escolha a opção "Saque" Eleccione o Pix e preencha os dados da pixbet 001 com paixão Agora que

### **pixbet 001 com :888 casino vip club**

### **Sydney FC Gana el Titulo de la A-League Women: Shea Connors Anota el Gol Ganador**

Shea Connors celebró antes de que el balón incluso llegara a la red, dando vueltas mientras anotaba el gol ganador en el minuto 69 del triunfo de Sydney por 1-0 sobre Melbourne City en la gran final de la A-League Women del sábado por la noche.

Connors llevaba solo 120 segundos en el campo en ese momento, traída para reemplazar a Princess Ibini. Ahora era abrazada por sus compañeras de equipo que convergían desde el campo y el banco, después de poner a su lado en el camino hacia un quinto título histórico.

#### **Un Gol Ganador Apoyado en una Grande Asistencia**

Se necesitan goles para ganar partidos, pero en este caso parece más apropiado atribuir ese honor al pase que aseguró el gol ganador. Indiana dos Santos recogió el balón mientras su

equipo buscaba atacar, llevándolo sobre la línea de medio campo antes de colocar el balón en un área donde solo Connors podía alcanzarlo.

Cayó perfectamente para que ella pudiera rematarlo a primera. Fue el tipo de balón que los delanteros van a la cama soñando, con la defensora de Melbourne, Taylor Otto, pudiendo hacer poco más que unirse a los 7671 espectadores presentes en la grada para ver cómo Connors enviaba el balón más allá de una Melissa Barbieri en movimiento y hacia la red.

Gol de la victoria de Shea Connors en la final de la A-League Women.

Media hora más tarde, después de diez minutos angustiosos de tiempo añadido, estaba claro. Los Marineros del Puerto se mantenían solos. Solos no solo como campeones de la A-League Women para la temporada 2024-24, sino en los anales del juego.

Desde que se juega al fútbol en este país, ya sea en la A-League Women o en su predecesora, la Women's National Soccer League, ningún equipo había ganado cinco títulos hasta la noche del sábado. De hecho, ningún equipo había ganado más de tres, excepto City y Sydney.

Pero Sydney ahora tiene cinco. Tienen títulos consecutivos, después de jugar su séptima final consecutiva, en su 16ª campaña consecutiva de playoffs. City sin duda se habrá ido del Park AAMI sintiendo que creó suficientes oportunidades como para merecer ganar el juego por sí mismos. Terminaron con 14 tiros a 6, diez de los cuales llegaron al área de penal de Jada Whyman. Pero los defectos que han amenazado con descarrilar a este equipo de City han vuelto a aparecer en el peor momento posible.

Author: centrovet-al.com.br Subject: pixbet 001 com Keywords: pixbet 001 com Update: 2024/7/27 8:00:00